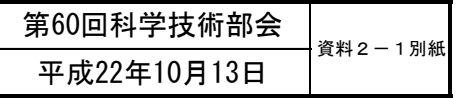

## (付その3)厚⽣労働科学研究費補助⾦の応募に係る 府省共通研究開発管理システム (e-Rad) への 入力方法について

#### (平成22年10月13日改訂版)

⽬次

- 1. はじめに
- 2. 実際の応募手続き (1) 研究代表者が自ら行う手続き
- 3. 実際の応募手続き (2) 所属研究機関の担当者が行う手続き

4. 応募手続き完了の確認 (研究代表者が確認して下さい。)

### 1-a. はじめに① 【注意事項】

- ①平成23年度の厚生労働科学研究費補助金の応募の際は、必**ず e-Rad**を利用して下さい。郵送やEメールによる応募は一切受 **理しません。**
- ②この文書は応募の簡単な流れを説明するものです。実際の応募 の際は、e-Radポータルサイト ( http://www.e-rad.go.jp/) 上 にある「研究者向けマニュアル」をご参照下さい。
- 3締切を過ぎた応募は**一切受理しません**。手続きによっては開始 から**2週間**程必要です。余裕を持った応募を⼼がけて下さい。
- ④特に、締切直前は、応募が混み合い、申請に予想以上の時間が かかる可能性があります。
- ⑤研究代表者から所属機関に申請した段階では応募は**完了してい** ません。所属機関の承認の手続きを必ず行って下さい。 2

## 1-b. はじめに②【e-Radを利用した応募の流れ】

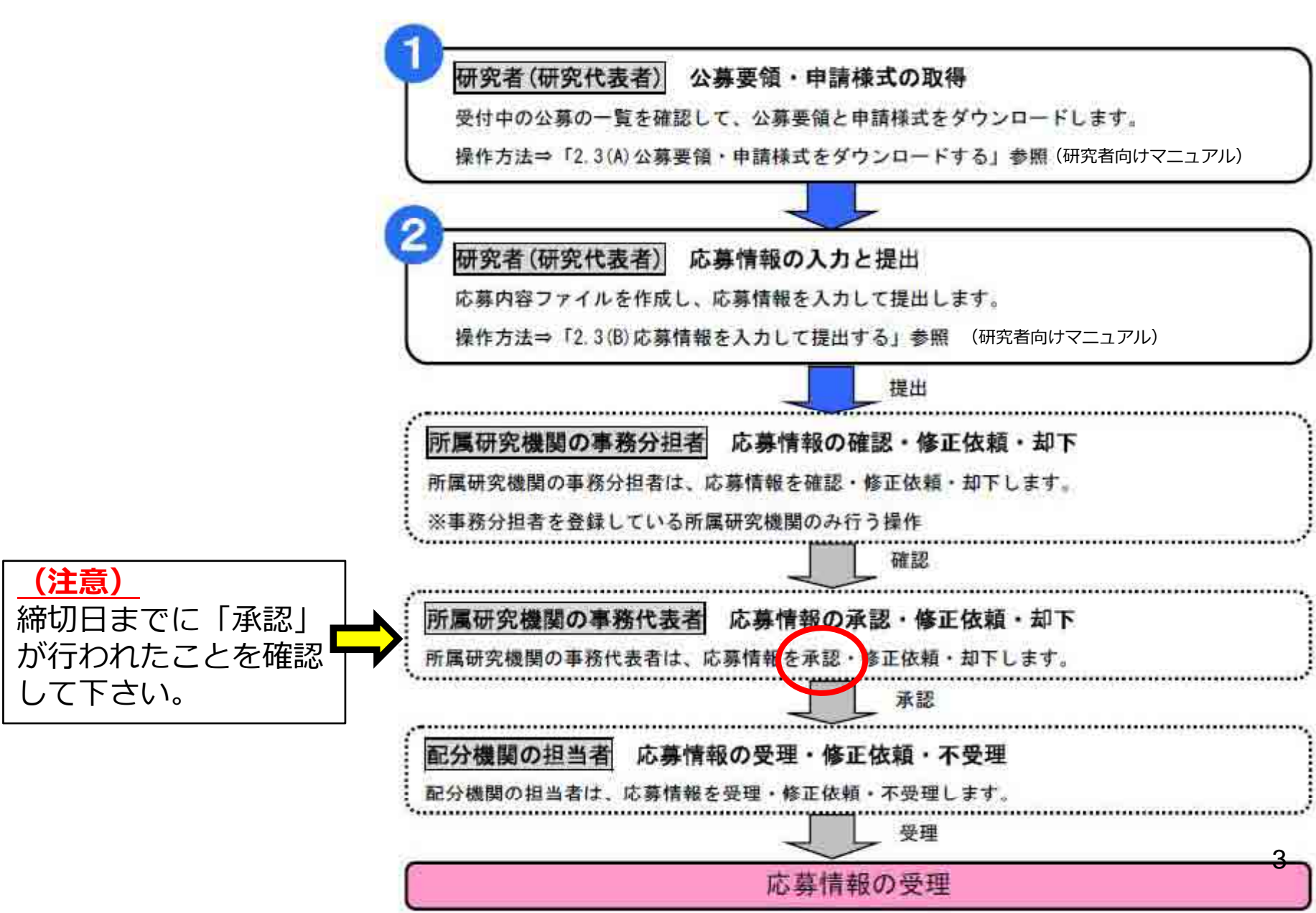

### 2. 実際の応募⼿続き (1)

## 研究代表者が自ら行う手続き

#### 2-a. 手続きを始める前に①

- ●e-Radを利用して応募を行うためには、**研究代表者**、**研 究分担者**とも所属する研究機関へ申請の上、**研究者番号 (8桁)**を得る必要があります。研究者番号をお持ちでな い方は、早めに**所属する研究機関の**e-Rad担当者にご相 談下さい。
- ●研究分担者の「所属研究機関コード」、「部局名」、 「職名」も必要ですので、予め確認しておいて下さい。
- ●e-RadのログインIDやパスワードを忘れた場合も早めに **所属する研究機関の**e-Rad担当者にご相談下さい。
- $\bullet$ 研究分担者で、研究機関に所属していない方は、ヘルプ デスク(0120-066-877)がログインID、パスワード、 及び研究者番号に関する対応を致します。

## 2-b. 手続きを始める前に2

●研究者向けページから、最新のマニュアルをダウンロー ドして下さい ドして下さい。

#### **【研究者向けページ】 【研究者向けペ ジ http://www.erad.g jp/ y / o.jp/kenkyu/index. html**

必ず最新の操作マニュアルを

ダウンロードして下さい。

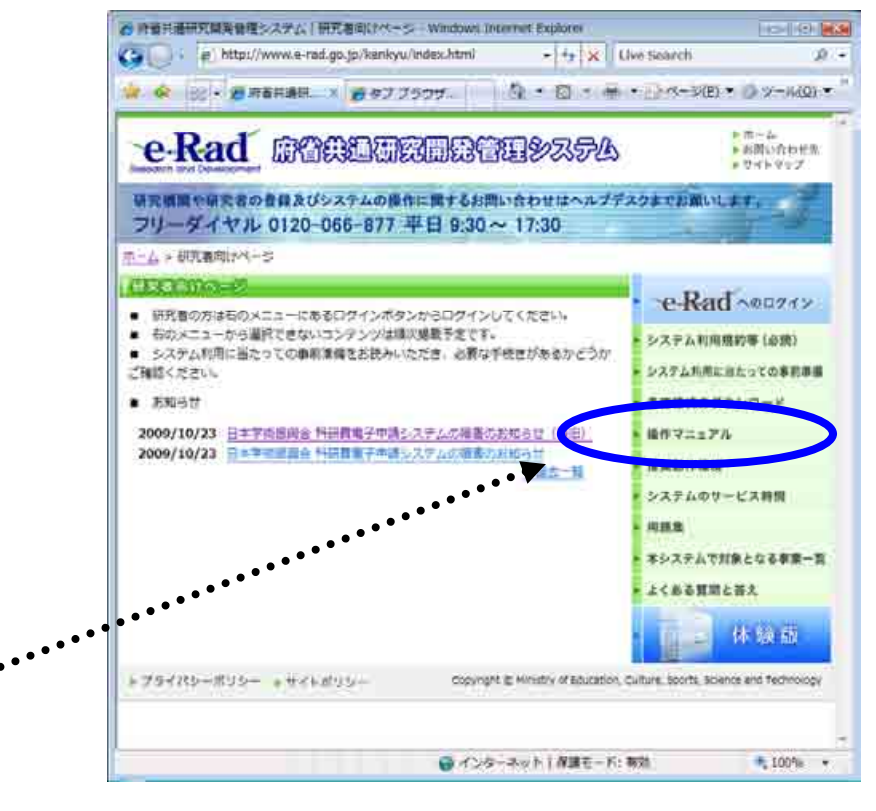

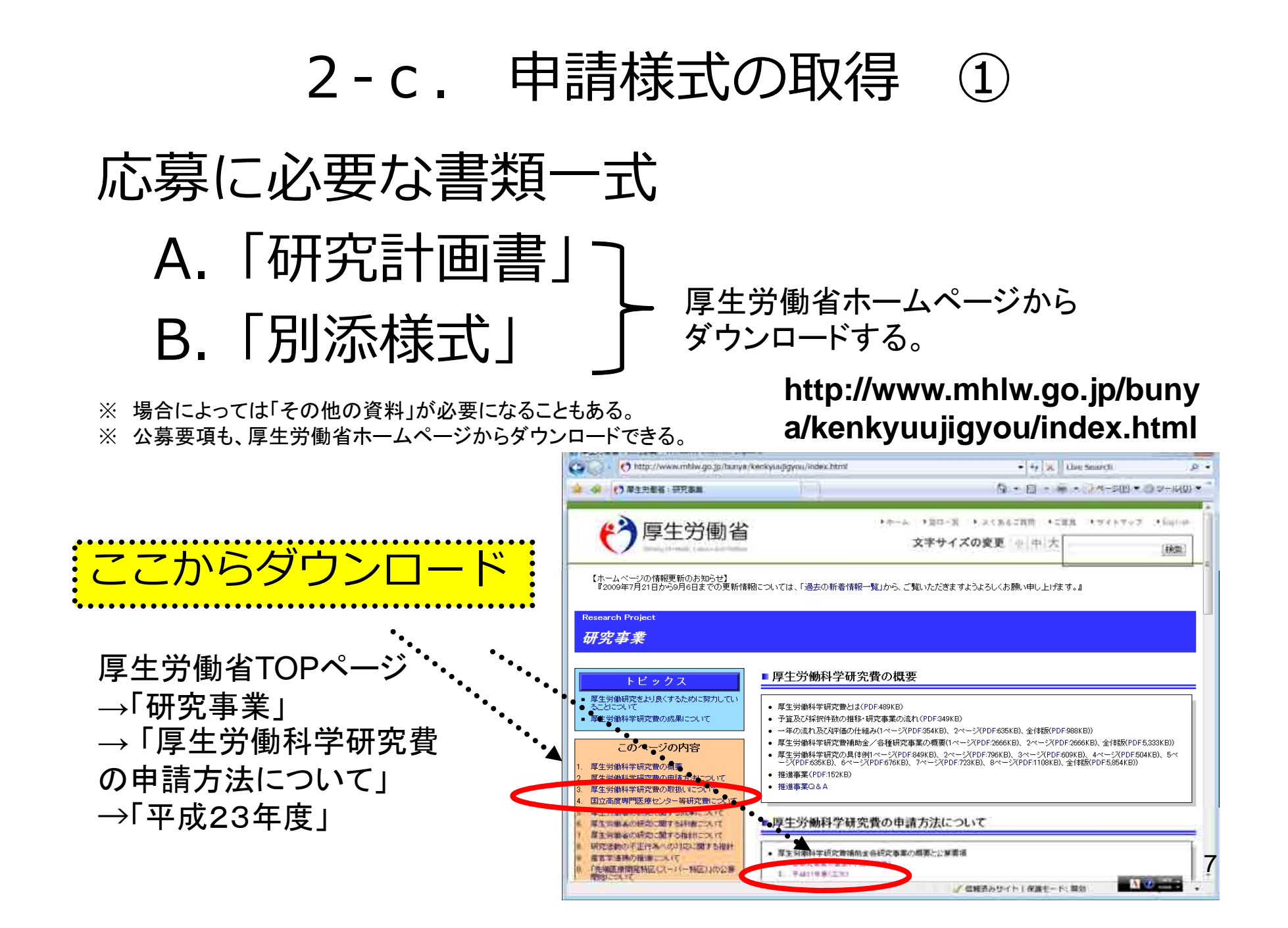

## 2-d. 申請様式の取得 ②

●ダウンロードした様式を元に「研究計画書」、「別添様 式」を作成しておく。

●容量は合計最大3MB以内におさめる。

- ●使用できる形式は、wordファイル、一太郎ファイル、 P
- DFファイルのいずれか。

**●「研究計画書」と「別添様式」は統合して一つのファイル** にしておく。

※ Excelファイルはwordファイルや一太郎ファイル内に貼 付しておかないと使用できないので注意が必要。

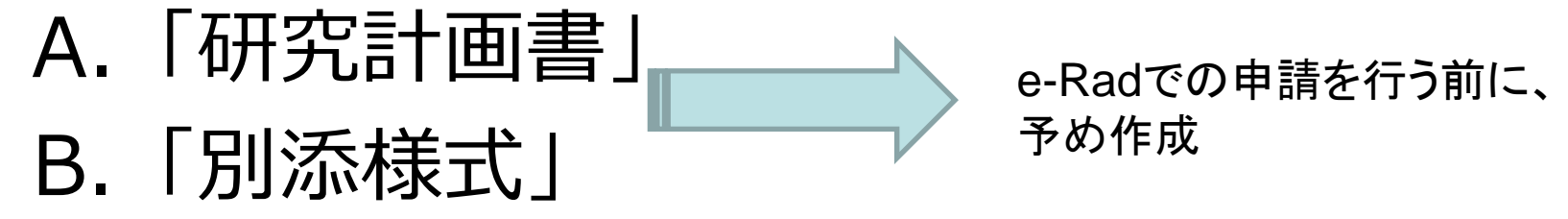

※「その他の資料」が必要な場合は作成しておく。 <sup>8</sup>

## 2-e. 応募情報の入力と提出①

●e-Radポータルサイトから、研究者向けメニューにアクセスし、 申請を開始する。

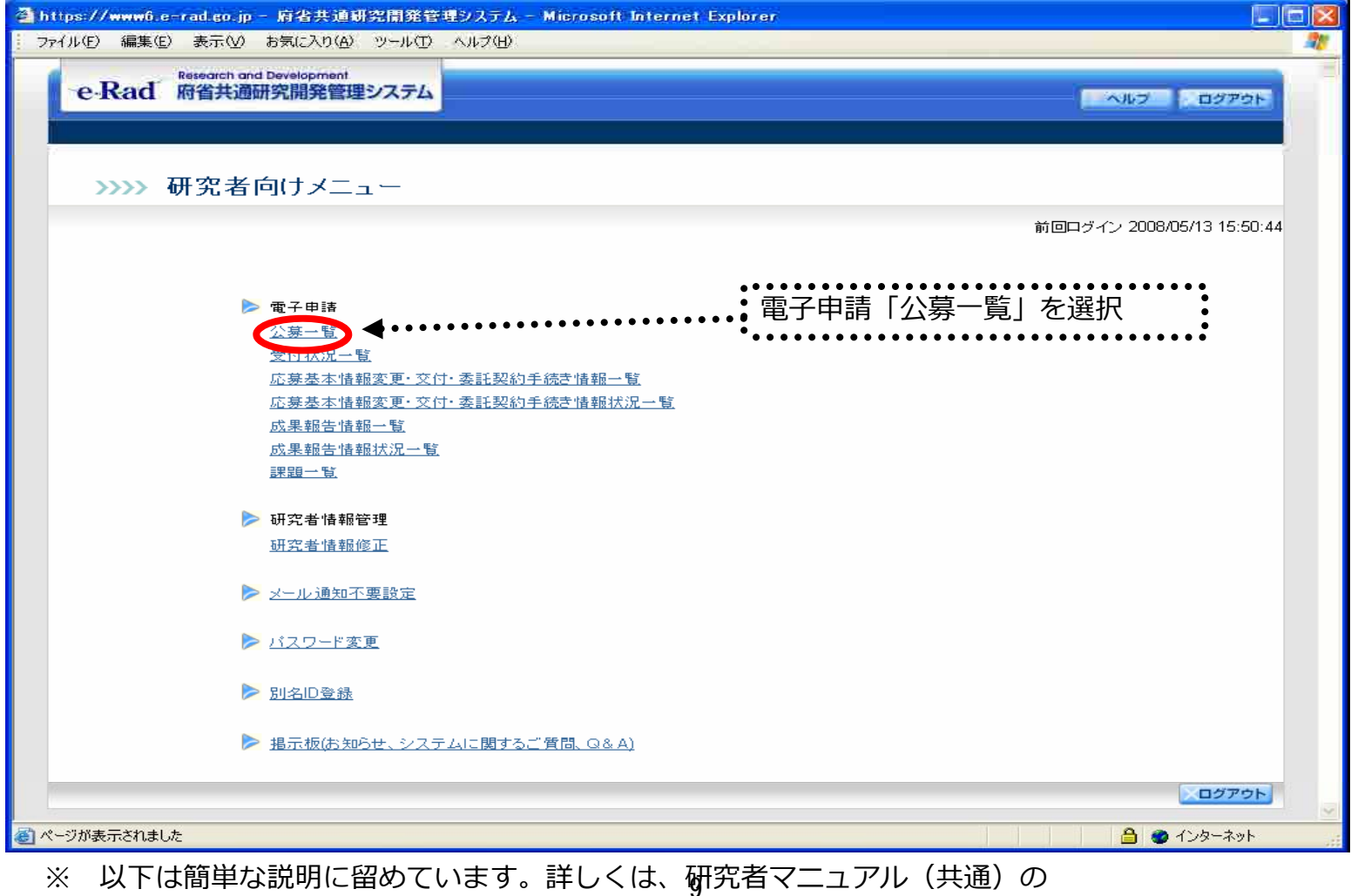

「2.3 応募」を参照してください。

## 2-f. 応募情報の入力と提出2

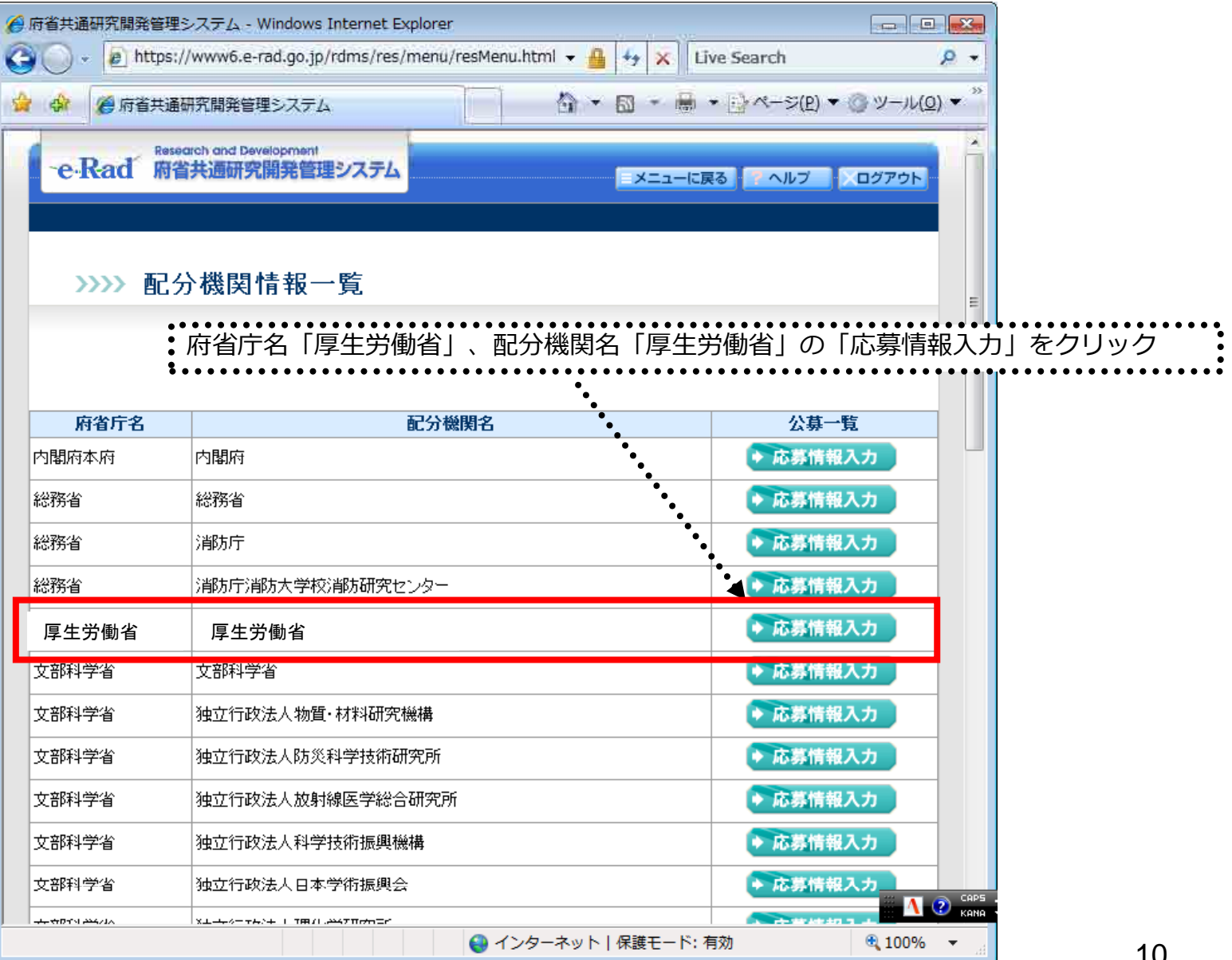

10

## 2-g. 応募情報の入力と提出3-1 機関内締切日がない場合

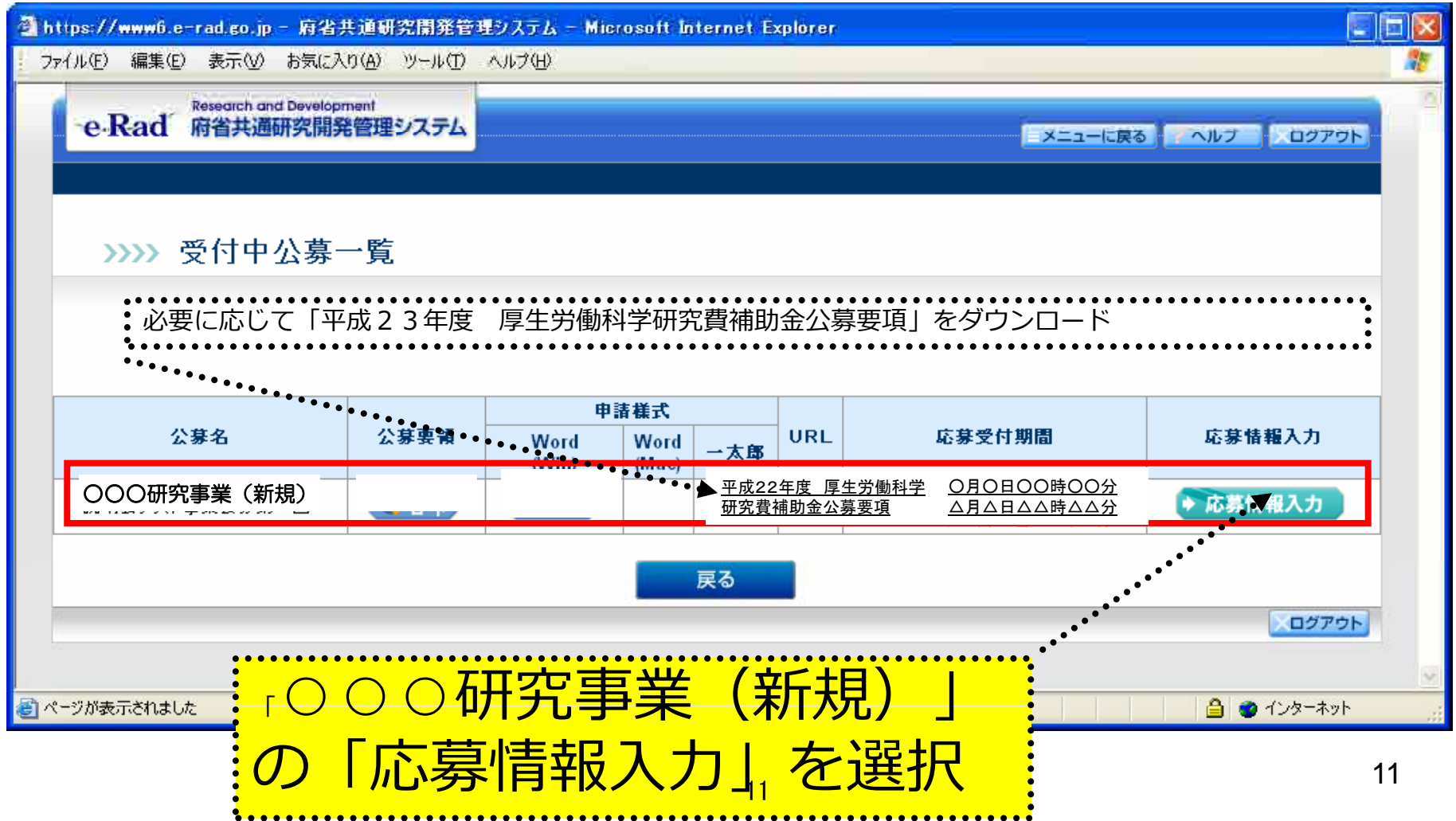

## 2-h. 応募情報の入力と提出3-2 機関内締切⽇が**ある**場合

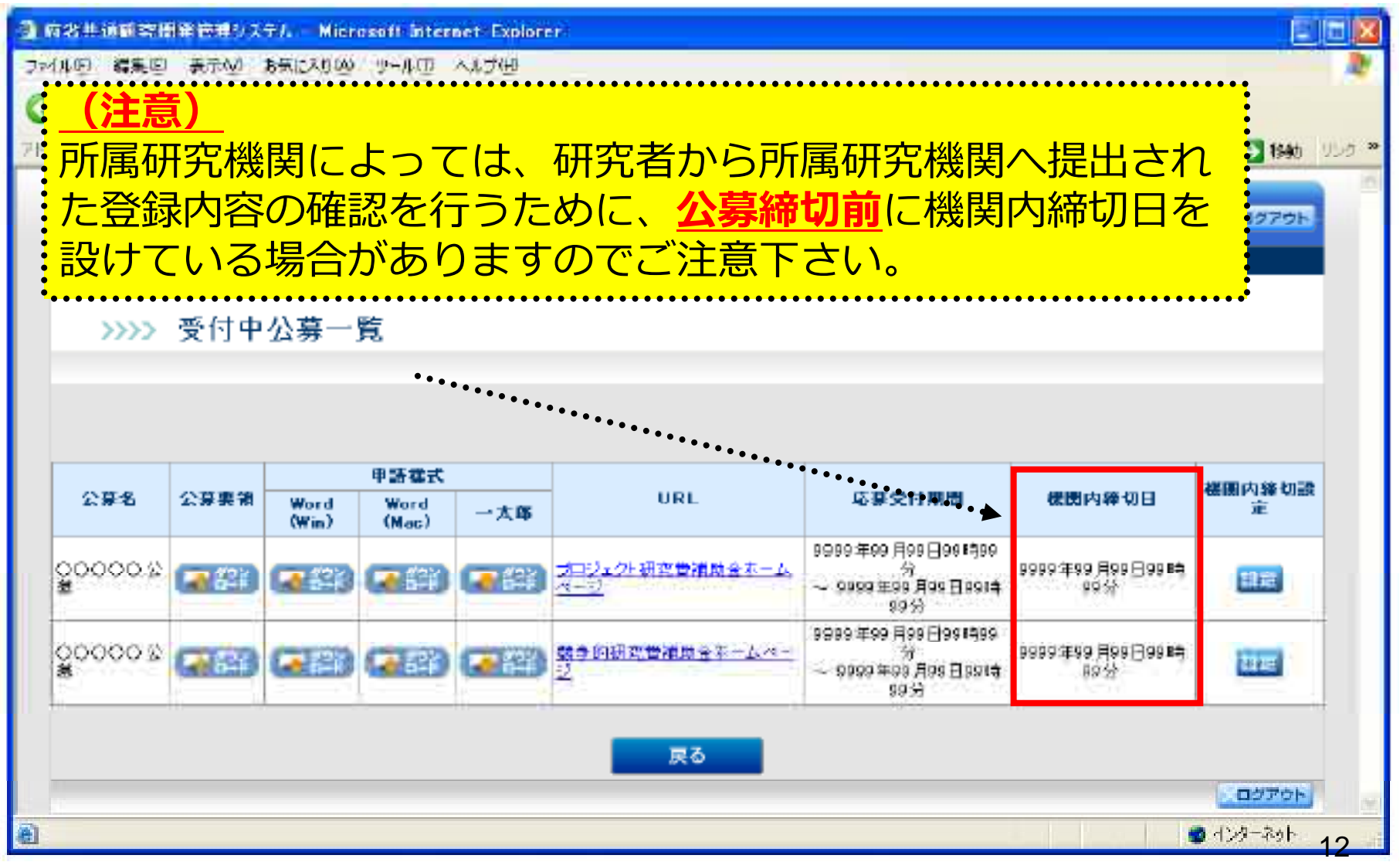

## 2-i. 応募情報の入力と提出4

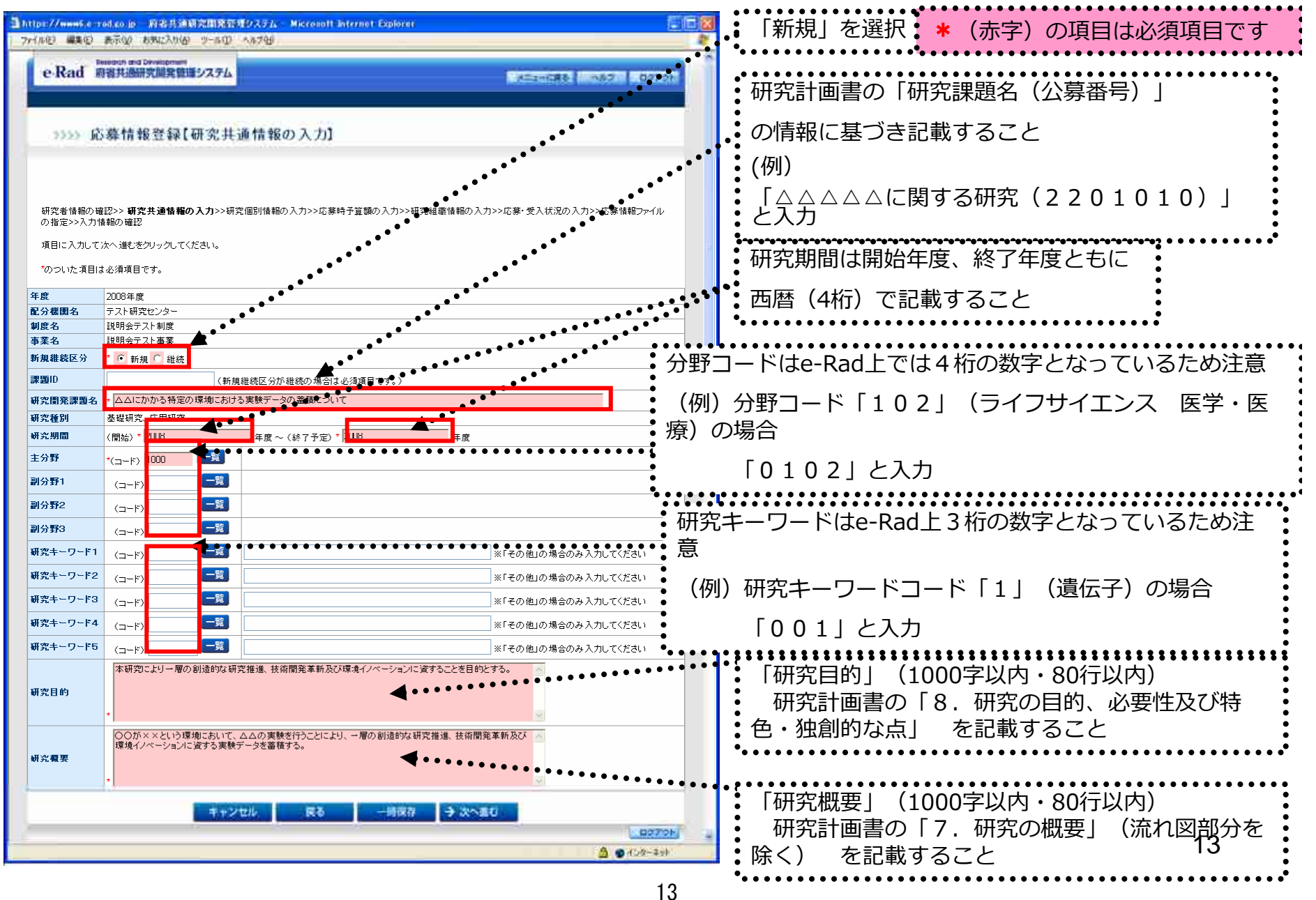

: \*(赤字)の項目は必須項目です 2-j. 応募情報の入力と提出5

#### Ciaixi △https://www6.e-rad.go.jp - 府省共通研究開発管理ソステム - Microsoft Internet Explorer ファイル(F) 編集(E) 表示(V) お気に入り(A) ツール(T) ヘルプ(H) **Research and Development** e-Rad 府省共通研究開発管理システム ■メニューに戻る ● ヘルプ ■ ログアウト >>>> 応募情報登録【応募時予算額の入力】 「研究経費(間接経費を除く)」の指定>>入力情報の確認 研究計画書の「14.研究に要する経費 (1)各年度別経費内訳 項目に入力して次へ進むをクリックしてください。 の各年度の研究経費をそれぞれ記載すること計算 合計  $PAP + TB$  $1800$  $7800$ 研究経費(間接経費の除く) 直接経費(直接費)(千円) 使用内訳(千円) 小計  $\Omega$  $\Omega$  $\Box$ 間接経費6000  $R<sub>000</sub>$  $\Box$ 間接経費(一般管理費)(千円) 小計  $\overline{0}$  $\overline{0}$  $\vert 0 \vert$ 研究経費(千円)  $\Omega$  $\mathfrak{g}$  $\begin{array}{c} \n 0 \n \end{array}$ 「間接経費」キャンセル 戻る 研究計画書の「4. 申請者及び経理事務担当者 ⑮間接経費の要否」で 要を選択している場合 → 平成23年度の枠に当該額を記載すること 14否を選択している場合 <sup>→</sup> 作業は不要(0のまま) 14

# 2-k. 応募情報の入力と提出6

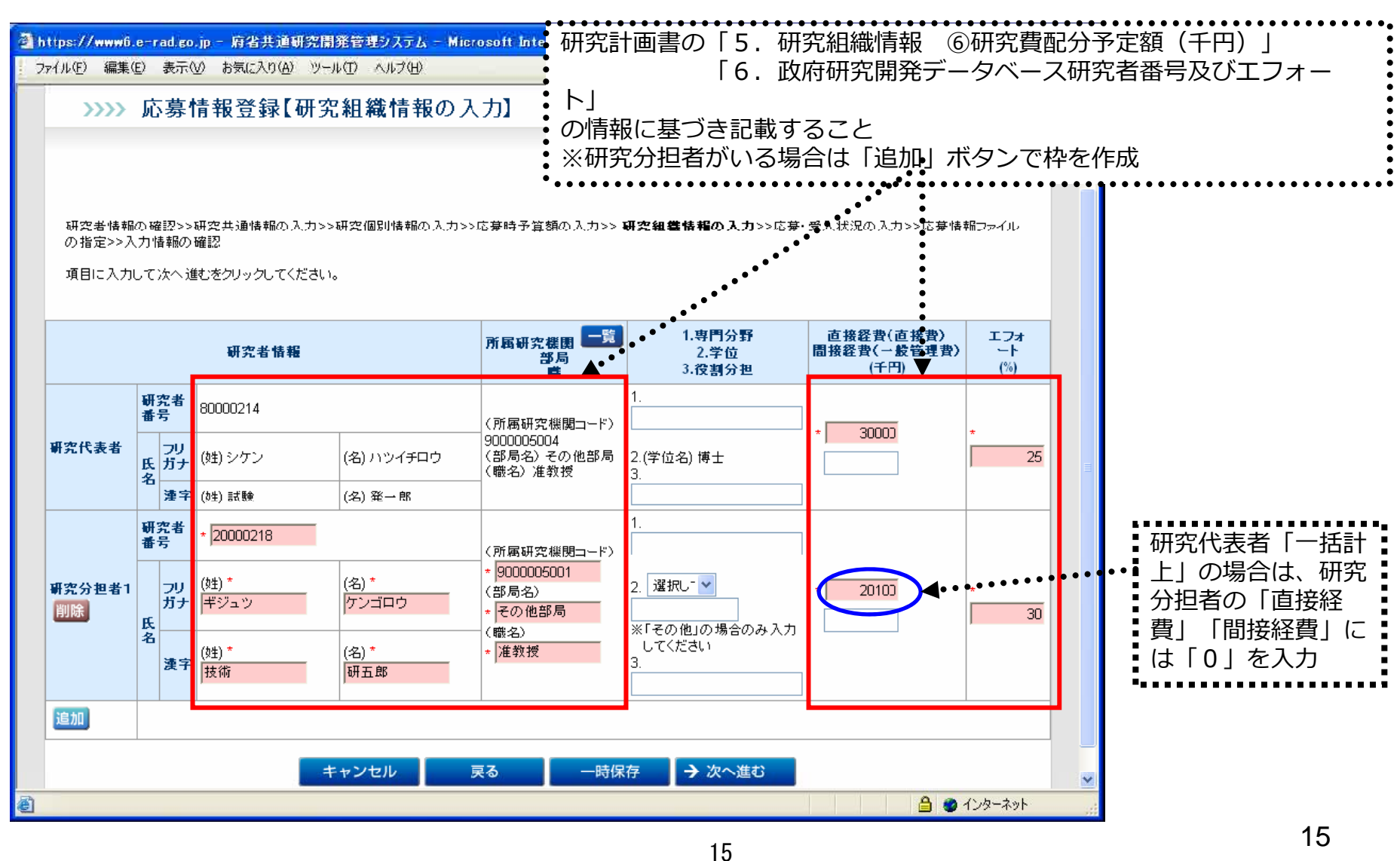

\*(赤字)の項目は必須項目です

# 2-1. 応募情報の入力と提出⑦

#### : \* (赤字)の項目は必須項目です :

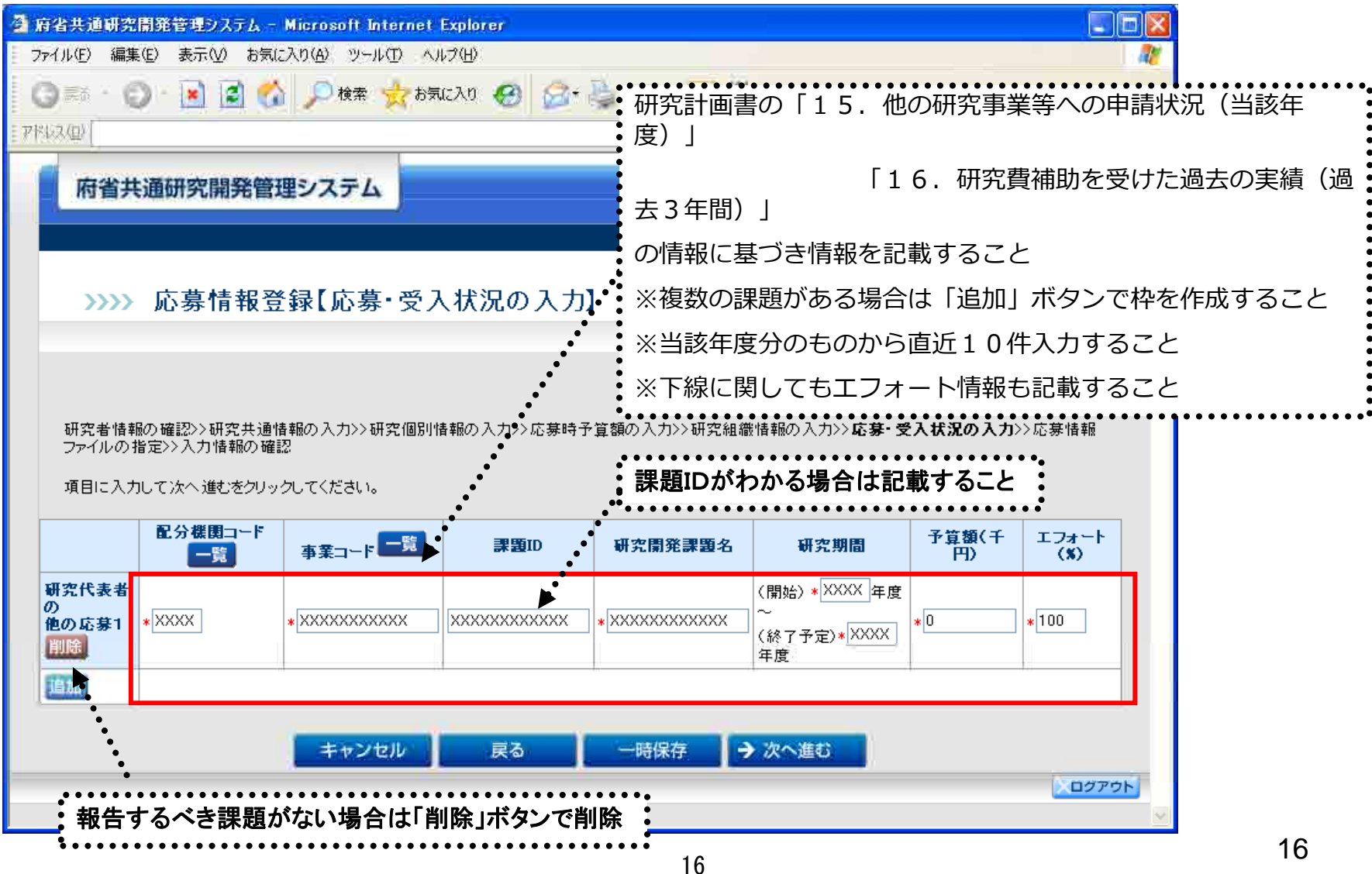

## 2-m. 応募情報の入力と提出3

●予め作成した「研究計画書」、「別添様式」、を「その他の 資料」をe-Rad上にアップロードする。

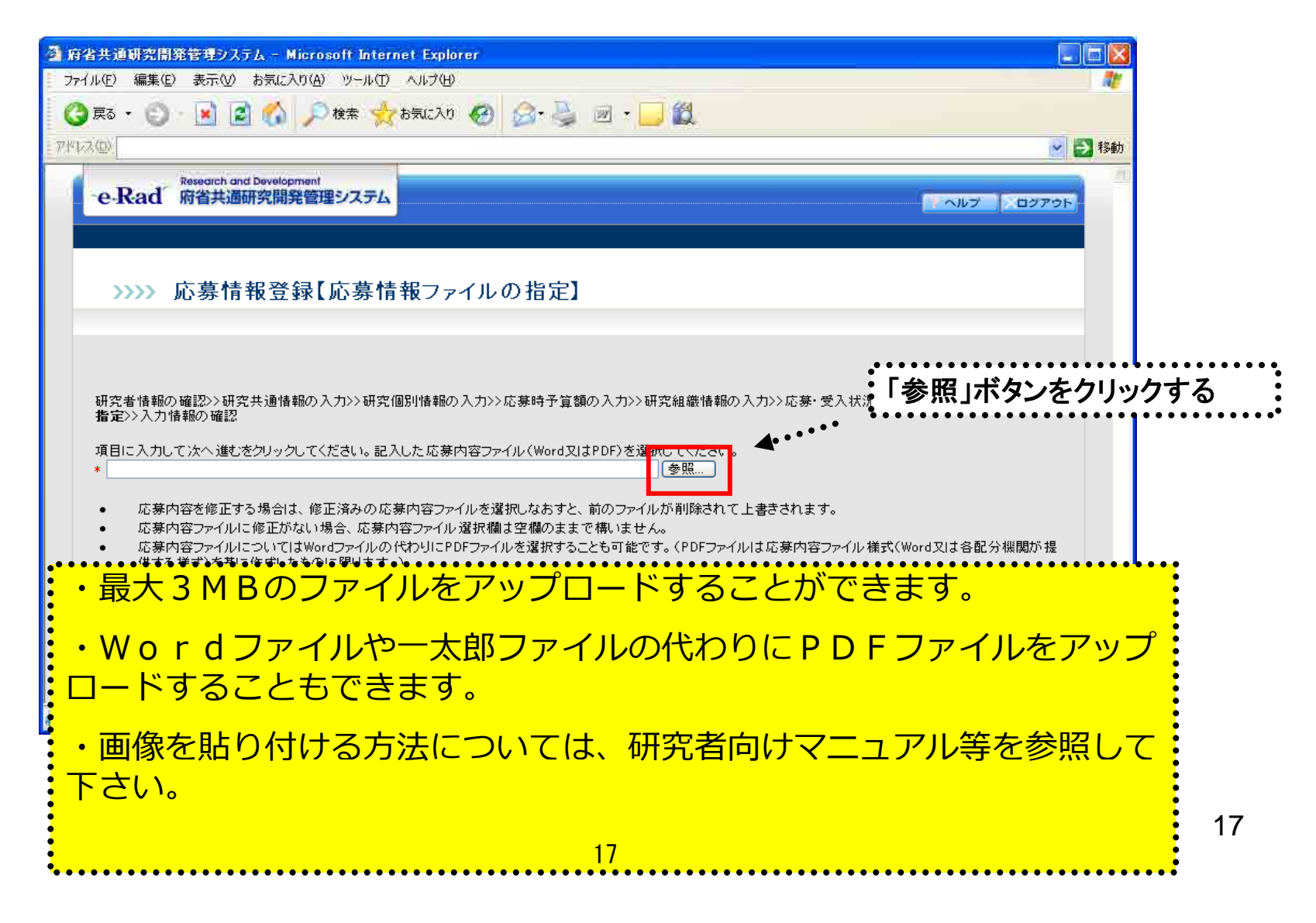

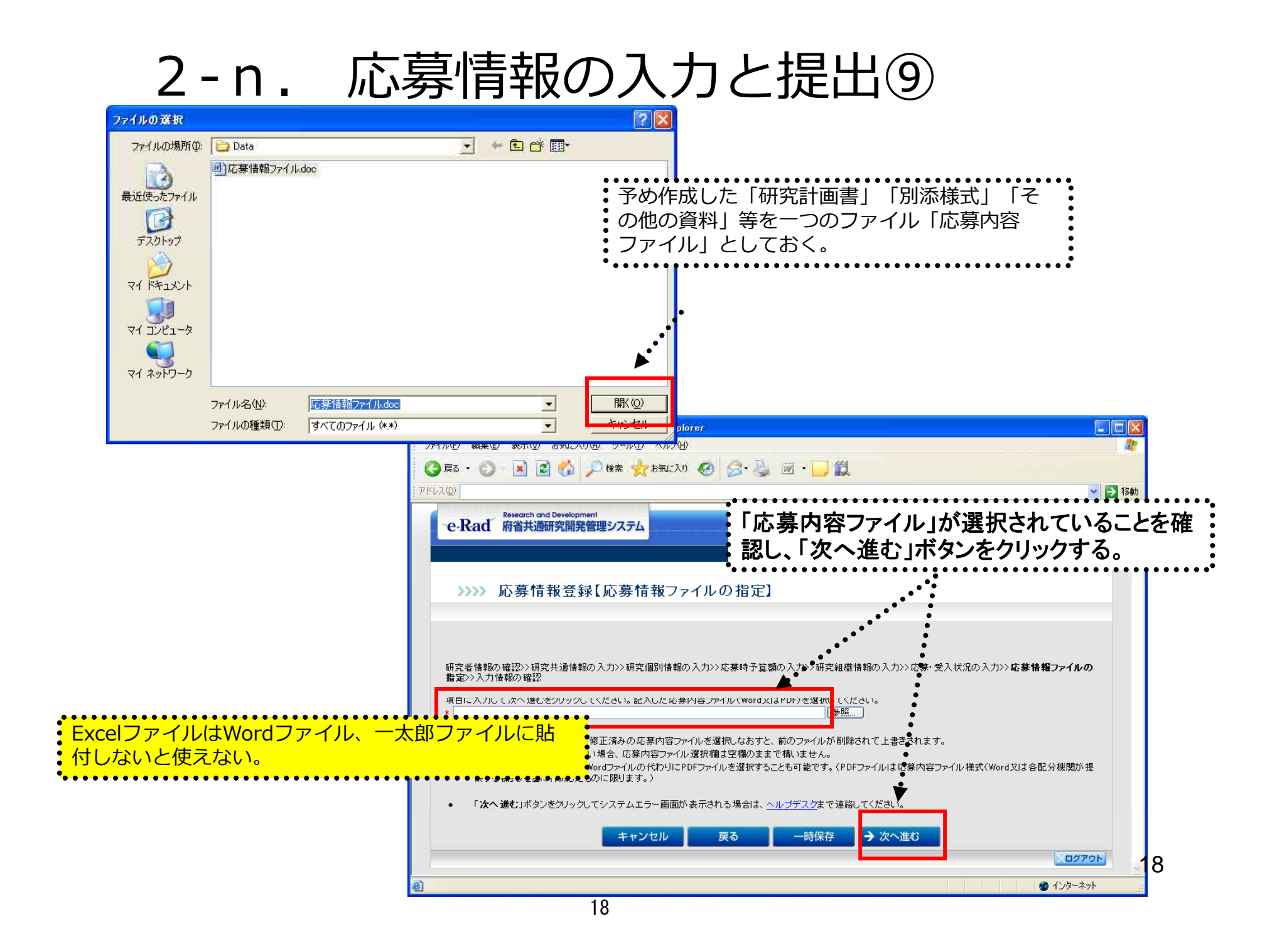

#### 2-o. 応募情報の入力と提出10

| >>>> 応募情報登録【入力情報の確認】                                                                                          | e-Rad 府省共通研究開発管理システム            |                           |                                                                                       |                                                                |                              | ヘルプ ログアウト                                                    |                      | クすると、「処理中・・・」画面が表示され、こ<br>れまでに入力した情報と「応募内容ファイル」<br>を結合して、PDFファイルに変換します。                                       |
|----------------------------------------------------------------------------------------------------|---------------------------------|---------------------------|---------------------------------------------------------------------------------------|----------------------------------------------------------------|------------------------------|--------------------------------------------------------------|----------------------|----------------------------------------------------------------------------------------------------|
| 研究者情報の確認>>研究共通情報の入力>>研究個別情報の入力>>応募時予算額の入力>>研究結晶情報の入力>>応募・受入状況の入力>>応募情報ファイルの指<br>定>入力情報の確認<br>【応募基本情報(研究共通情報)】 |                                 |                           |                                                                                       |                                                                |                              |                                                              |                      |                                                                                                    |
| 年度<br>深る期間を                                                                                                   |                                 | 平成XX年度<br>AAAAAAAAA       |                                                                                       |                                                                |                              |                                                              |                      |                                                                                                    |
| 制度名                                                                                                    |                                 | 0000000000 NB             |                                                                                       |                                                                |                              |                                                              |                      |                                                                                                    |
| 事業名<br>新規甜読区分                                                                                                 |                                 |                           |                                                                                       | 00000033<br>新規                                                 |                              |                                                              |                      |                                                                                                    |
| <b>STATIO</b>                                                                                                 |                                 |                           |                                                                                       |                                                                |                              |                                                              |                      |                                                                                                    |
| 研究問題課題名                                                                                                    |                                 | 基礎研究, 応用研究                |                                                                                       | 0000000000000000000000000000                                   |                              |                                                              |                      | (注意)                                                                                                    |
| 研究種別<br>研究期間                                                                                                  |                                 |                           | (関始)平成)0(年度~(終了予定)平成XX年度                                                              |                                                                |                              |                                                              |                      |                                                                                                    |
| 主分野                                                                                                    | $(2 - 1)9999$<br>(名) 0000技術     |                           |                                                                                       |                                                                |                              |                                                              | PDFファイルへの変換ができない場合は、 |                                                                                                    |
| 副分野1                                                                                                    | 145.99                          |                           |                                                                                       | Cコード39999<br>(名)0000扶術<br>$(-1 - F)$ 0000                      |                              |                                                              |                      | 「応募内容ファイル」に問題がある可能                                                                                            |
| 研究分担者2<br><b>ETIOO OO</b><br>会計<br>【応募・受入状況】<br>助議の<br>有無                                                     | 配分标题                            | (職名)000<br>事業             | (初充者番号))80000000000(コード)10000000(名)○○○○○大学<br>(沙川ナ)○○○○ ○○○○ (所属部局名)○○○○学部<br>\$85,67 | (専門分野)○○○○○○○○○<br>《挙位名》の000000<br>《珠割分担>0000000000<br>研究開発課題名 | 研究期間                         | 000 000<br>800,999<br>000,000<br>999 991<br>予算額(千円) エフォート(%) | 100                  | 性があります。<br>e-Radポータルサイト「お知らせ」の<br><mark>(応募情報)提出に当たっての</mark><br>「提案書<br><mark>- を確認した上、ファイルを修</mark><br>注意事項 |
| 研究代表者の 有<br>他の応募1                                                                                             |                                 |                           | (番号)XXXXXXXXX                                                                         | 0000000000                                                     | (開始) 平成XX年度~<br>(終了予定)平成XX年度 |                                                              | 100                  | 正して下さい。                                                                                                    |
| 研究代表者の<br>他の応募2<br>市                                                                                          | $(2-F)$ XXXX $(2-F)$ XXXXXXXXXX |                           | (番号) NNNNNNNN                                                                         | 0000000000                                                     | 開始) 平成00年度~<br>(終了子定)平成XX年度  | $\alpha$                                                     | $\bullet$<br>100     |                                                                                                    |
| 研究代表者の 有                                                                                                    | (コード)XXXX (コード)XXXXXXXXXX       |                           |                                                                                       | 番号) XXXXXXXX QOOOOOOOOO                                        | (開始) 平成)0(年度~                |                                                              | 100                  |                                                                                                    |
| 他の応募3<br>研究代表者の<br><b>B</b>                                                                                   | $(1-F)XXXX$ $(1-F)XXXXXXXXXXX$  |                           |                                                                                       |                                                                | (終了予定)平成XX年度<br>開始) 甲炭00年度~  | $\Omega$                                                     | ٠<br>400             |                                                                                                    |
| 他の応募4<br>研究代表者の                                                                                               |                                 |                           |                                                                                       |                                                                | (終了予定)平成XX年度<br>(開始) 平成XX年度~ |                                                              |                      |                                                                                                    |
| 他の店発行                                                                                                    |                                 |                           |                                                                                       | 番号)20000000( 00000000000                                       | (終了予定)平成XX年度                 |                                                              | ٠<br>100             |                                                                                                    |
| 研究代表者の<br>他の応募日                                                                                               | (コード))000((コード))0000000000      |                           |                                                                                       | (番号))0000000( 00000000000                                      | (開始) 半成XX年度~<br>(絶了予定)平成XX年度 |                                                              | 100                  |                                                                                                    |
|                                                                                                    | (=P)XXXXX (=P)XXXXXXXXX         |                           |                                                                                       | (重号)XXXXXXXX Q000000000                                        | 間給) 平成XX年度~<br>《終了予定》平成XX年度  |                                                              | 100                  |                                                                                                    |
| 研究代表者の<br>他の応募7                                                                                               |                                 | <== F)XXXX <= F)XXXXXXXXX |                                                                                       | (番号)XXXXXXXX OOOOOOOOOOO                                       | (関始) 平成XX年度~<br>(終了予定)平成XX年度 | $\bullet$ 0                                                  | 100                  |                                                                                                    |
| 研究代表者の<br>20                                                                                                  |                                 |                           |                                                                                       | (番号)XXXXXXXX QOOOOOOOOO                                        | (開始) 平成) 0(年度~               |                                                              | 100                  | PDFファイルに変換する処理が終了すると「応募:                                                                                      |
| 他の応募日<br>研究代表者の                                                                                               |                                 |                           |                                                                                       |                                                                |                              |                                                              |                      |                                                                                                    |
| 他の応募9<br>研究代表者の                                                                                               | (=+F)XXXX (=+F)XXXXXXXXXX       |                           |                                                                                       |                                                                | 《終了于定》中成XX年度<br>開始)平成00年度~   |                                                              |                      |                                                                                                    |
| 有<br>他の応募10<br>【応募情報ファイル】                                                                                     |                                 |                           |                                                                                       | (コード)XXXX (コード)XXXXXXXXXX (番号)XXXXXXXX QOOOOOOOOO              | 終了予定>平成XX年度                  | $\Omega$                                                     | 100                  | 情報登録確認」画面が表示されます。                                                                                             |

「応募情報登録【入力情報の確認】」画面 <sup>19</sup>

## 2-p. 応募情報の入力と提出⑪

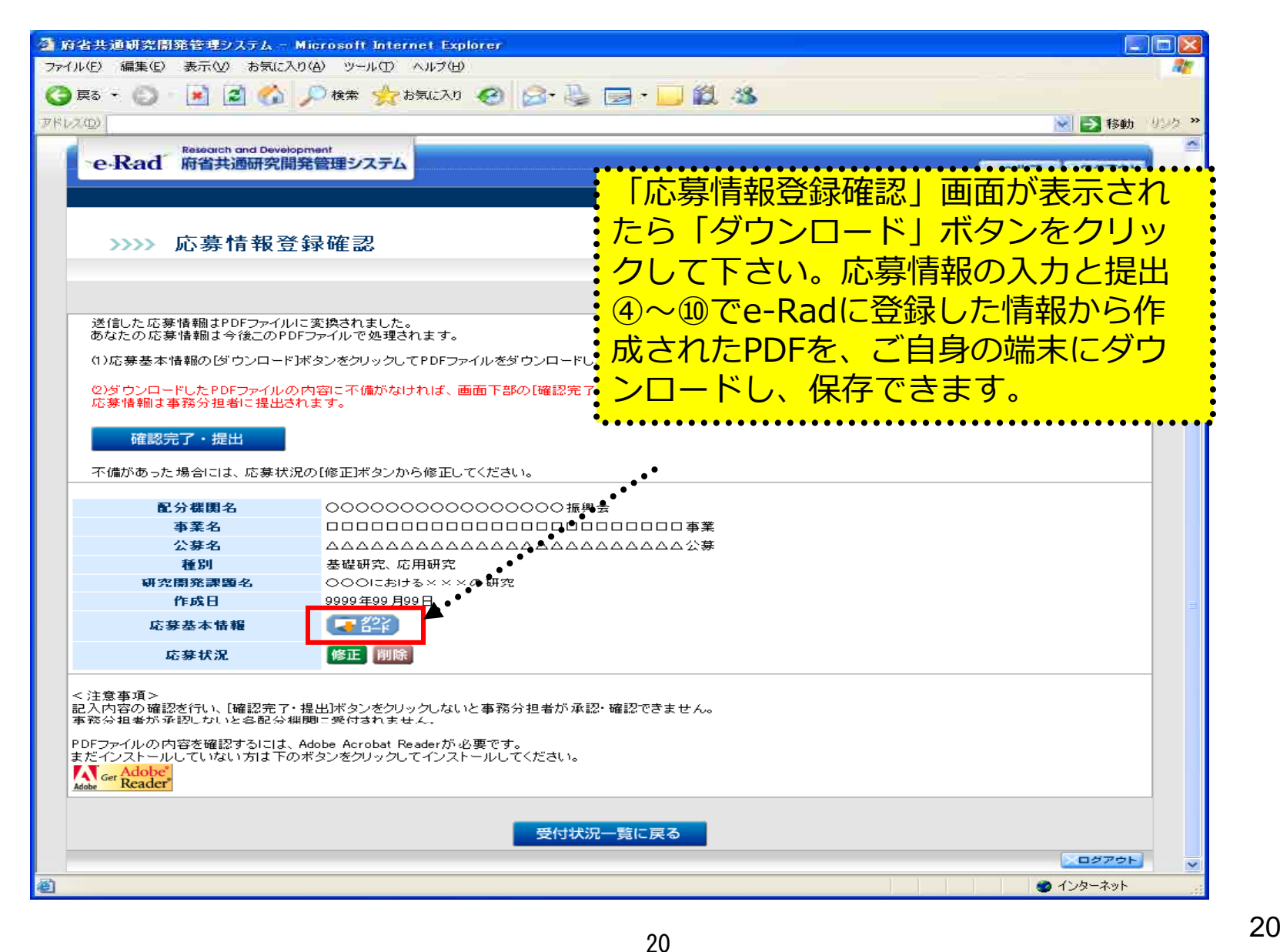

2-q. 応募情報の入力と提出2

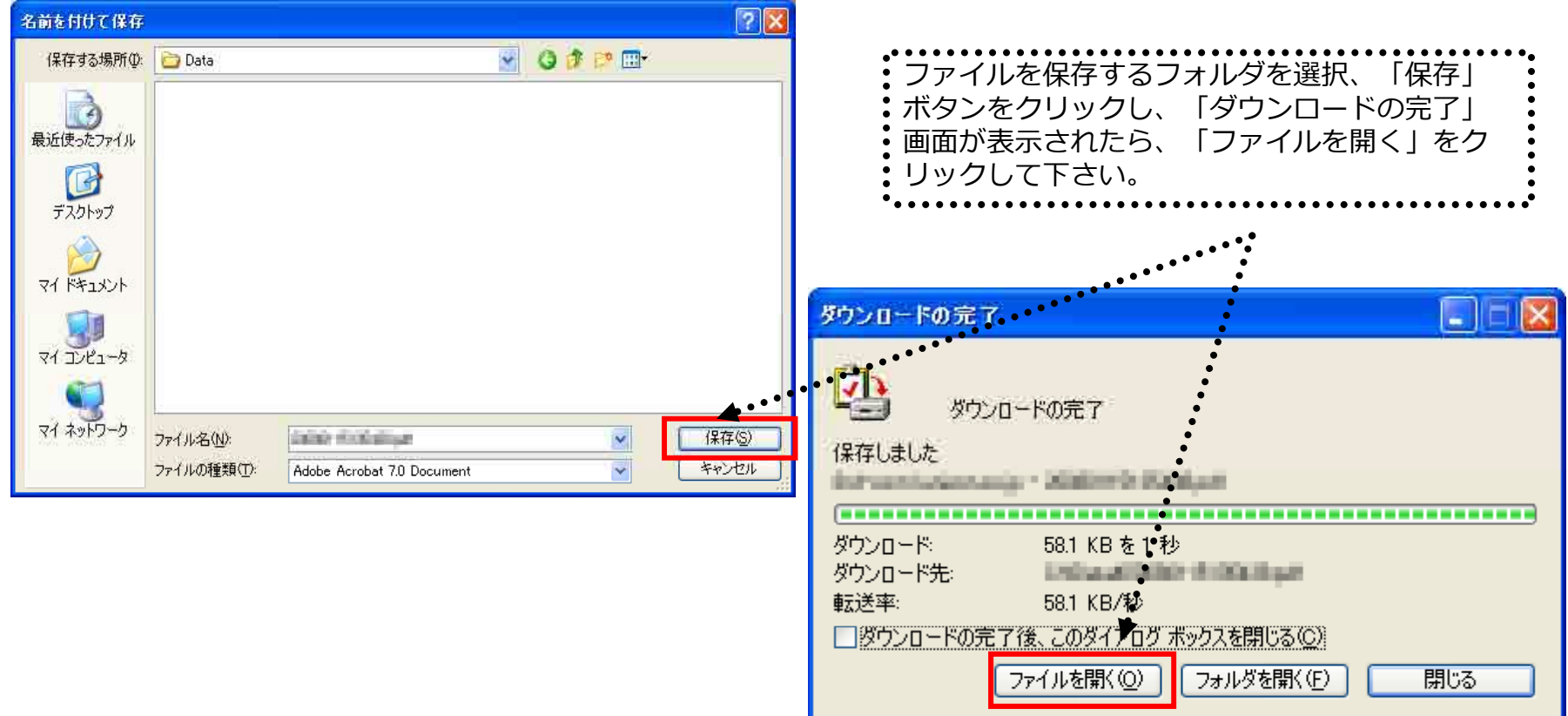

21

### 2-r. 応募情報の入力と提出⑬

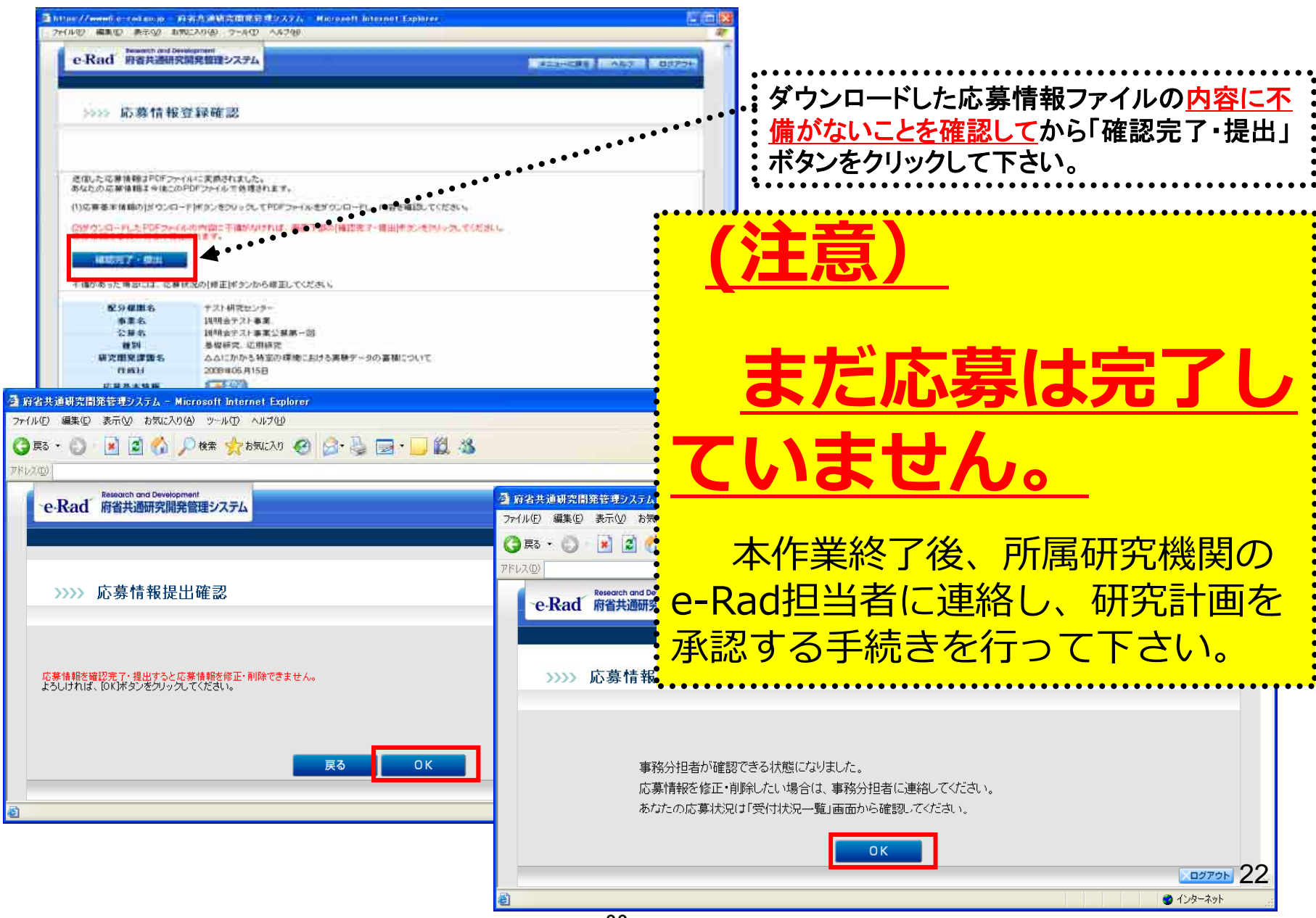

# 3. 実際の応募⼿続き (2)

## 所属研究機関の担当者が行う手続き

3-a. 応募情報の確認・承認等① • 事前準備 ● 事前準備 所属研究機関向けマニュアルを入手して下さい

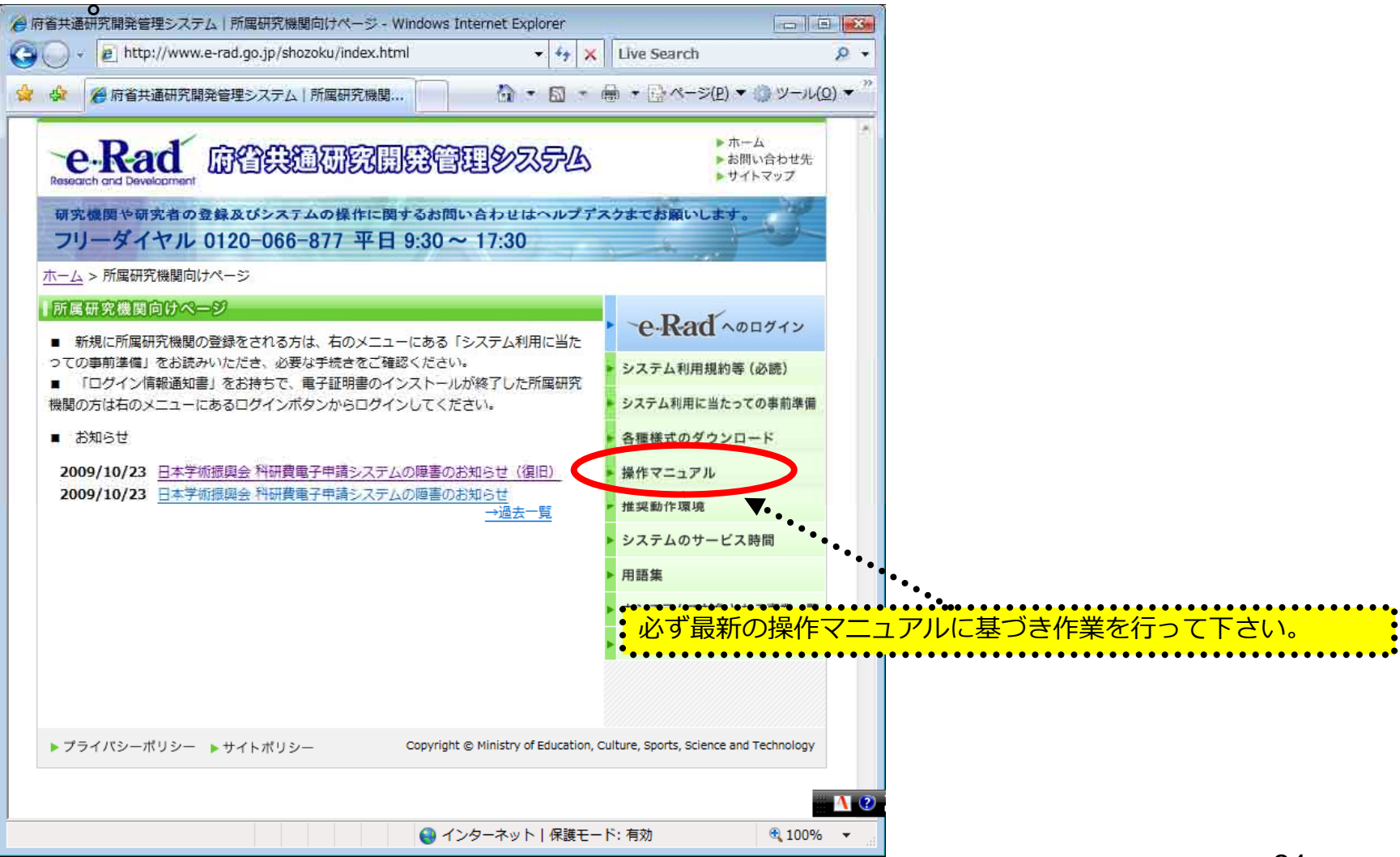

**http://www.e-rad.go.jp/shozoku/index.html**

#### 3-b. 応募情報の確認・承認等 ② ●所属研究機関向けページから「担当者向けメニュー」を選んで下さい。

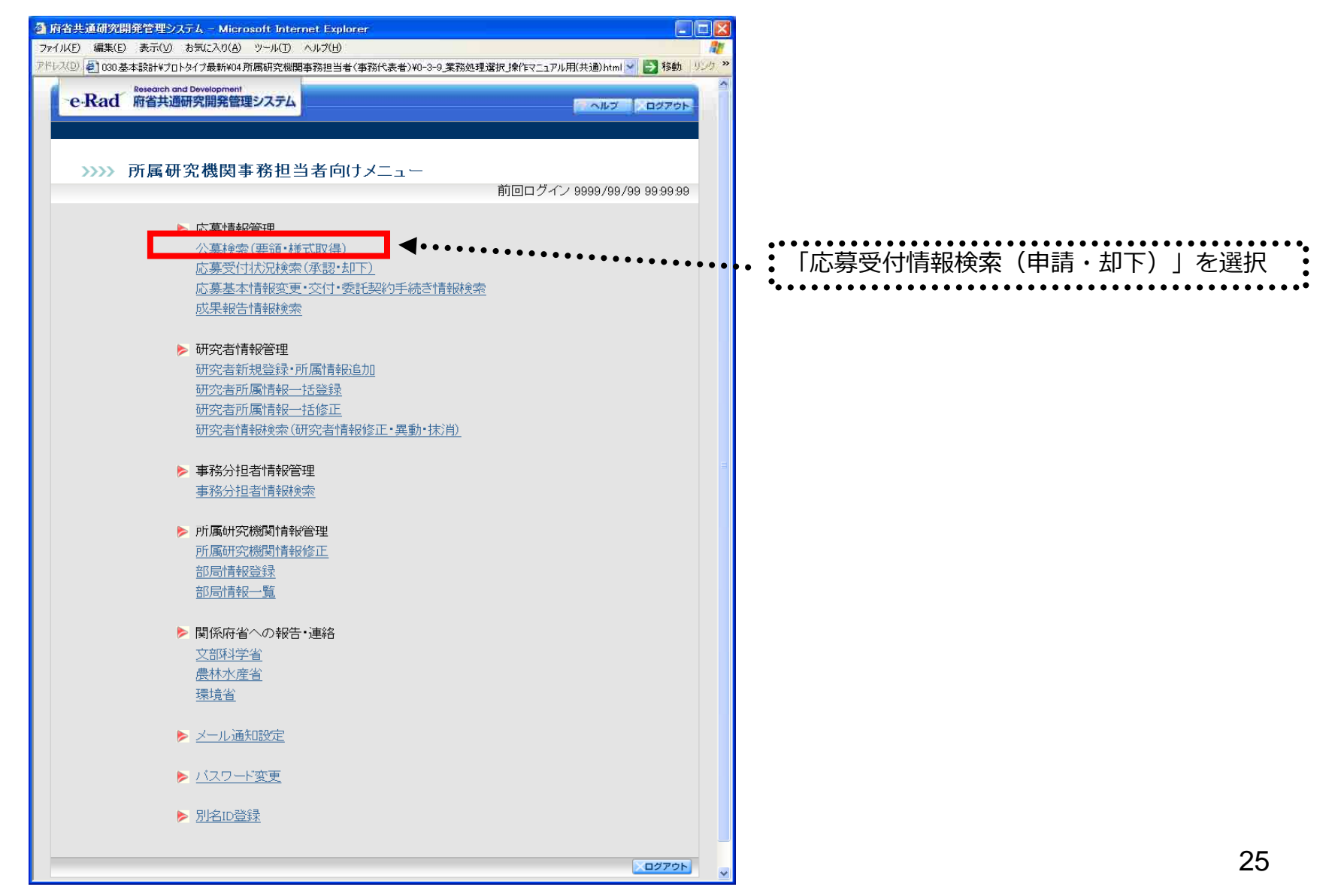

3-c. 応募情報の確認・承認等 ③

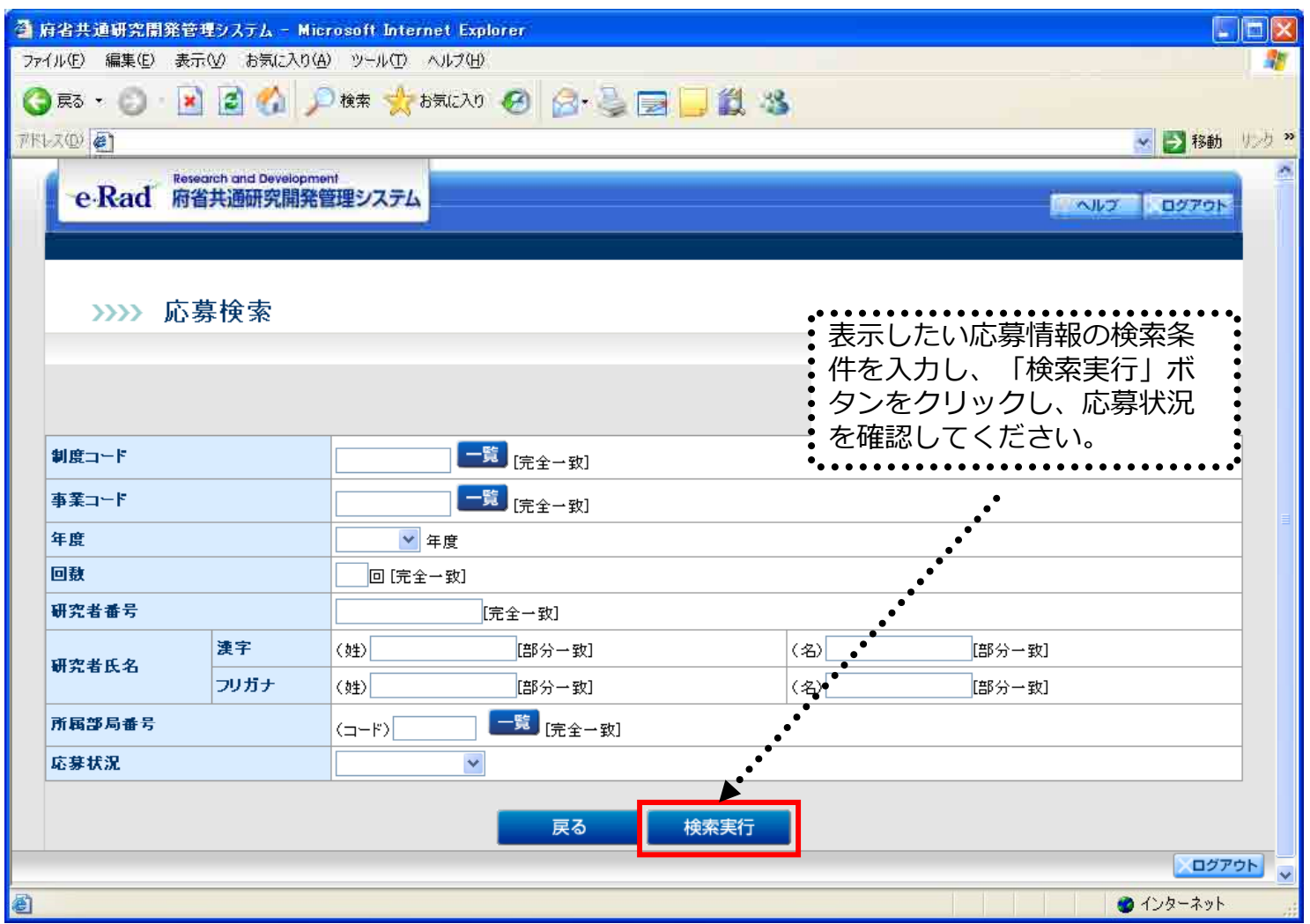

3-d. 応募情報の確認・承認等 ④

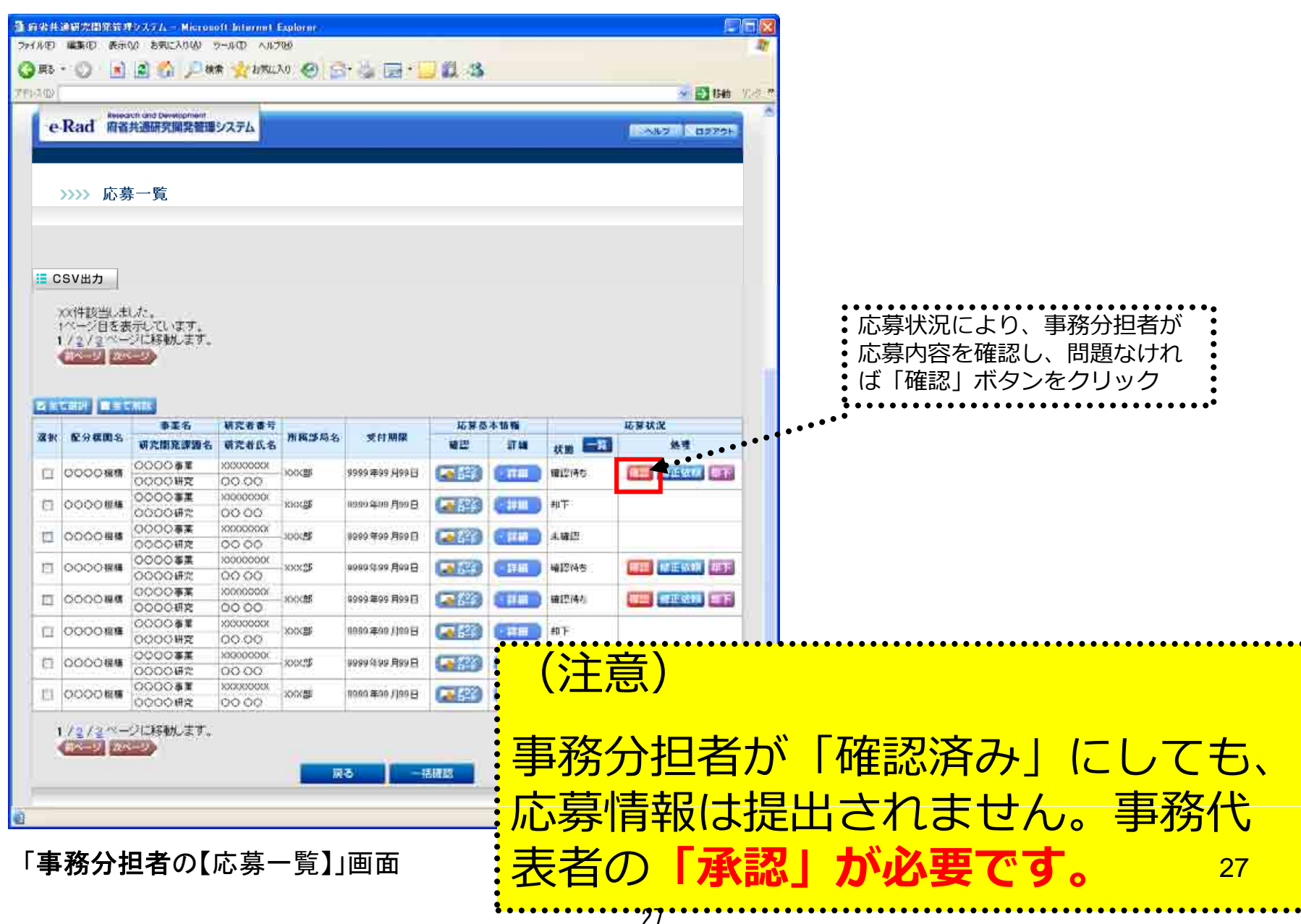

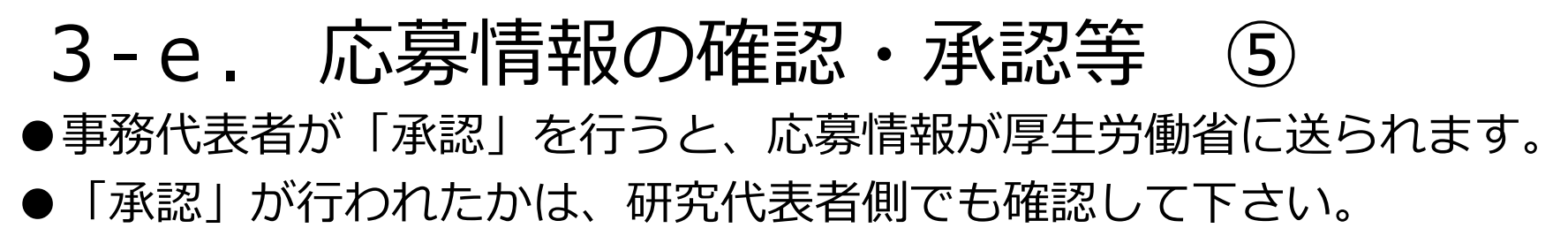

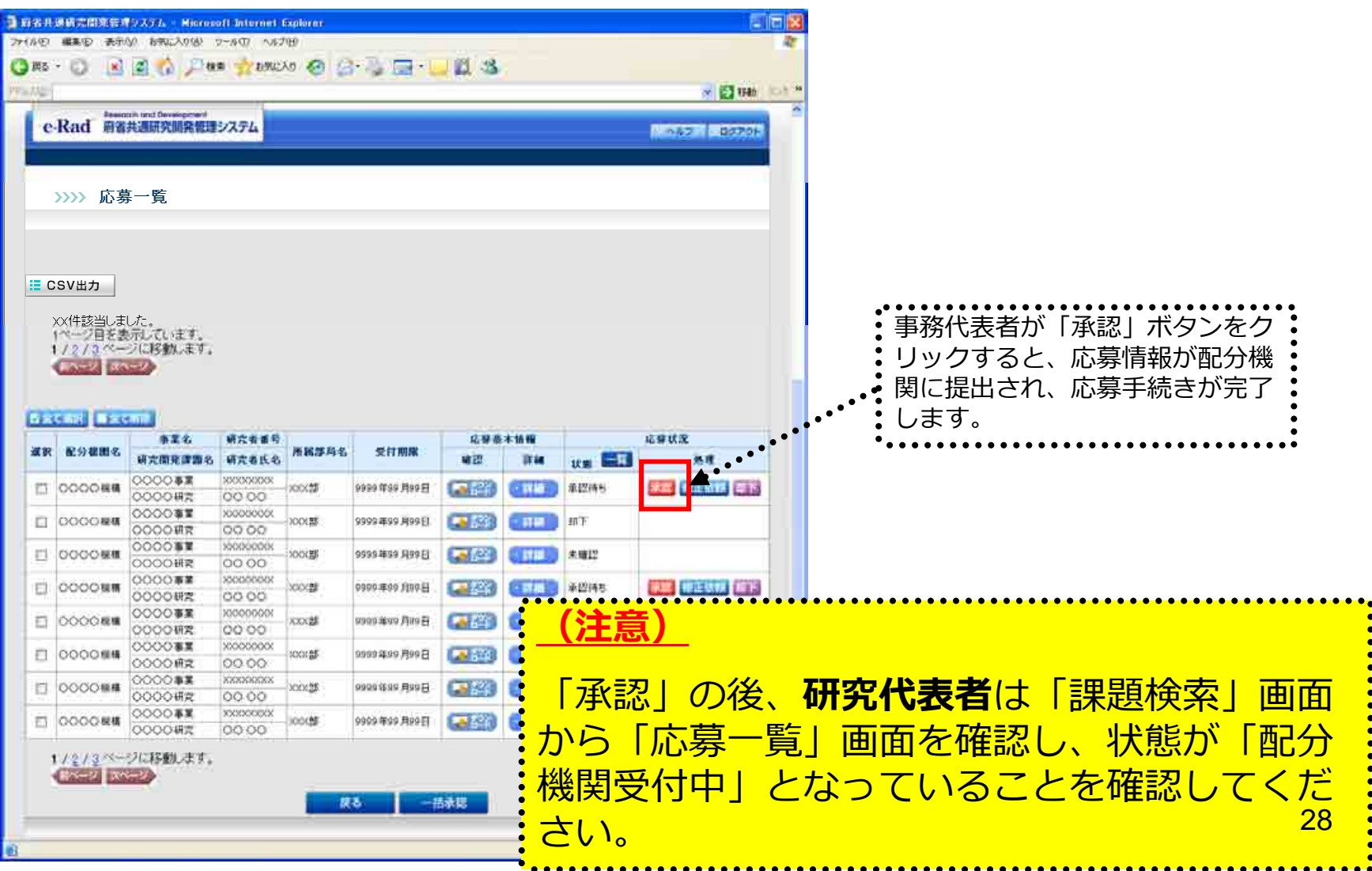

## 4. 応募手続き完了の確認

### (**研究代表者**が確認して下さい。)

4-a.応募⼿続き完了の確認 ①

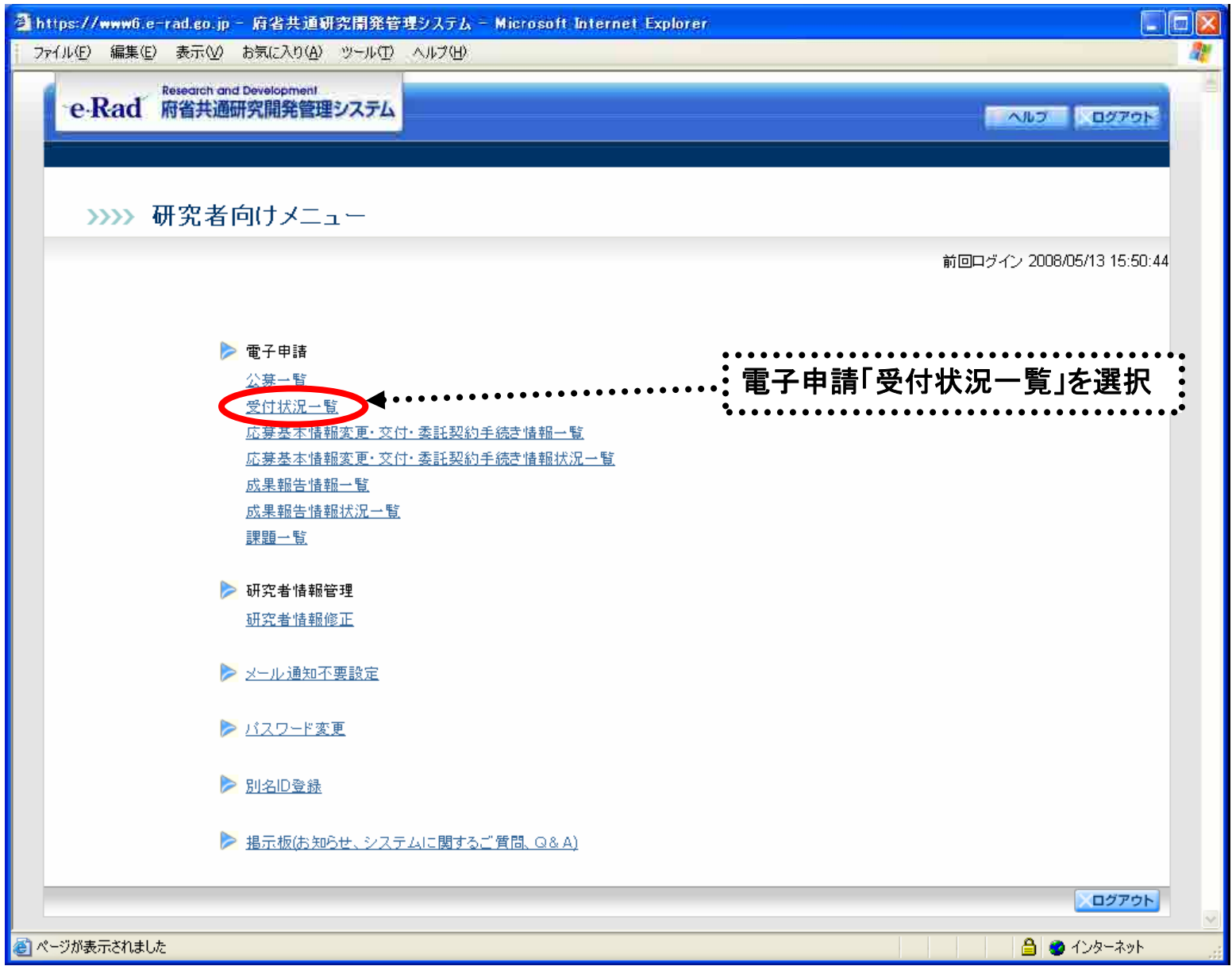

30

#### 4-b. 応募手続き完了の確認 2

- ●状態が**「配分機関**受付中」であればe-Radでの応募作業は完了です。 ●他の状態では応募作業は完了していません。
	- 未完了の例:**所属研究機関**受付中

 $\ddot{a}$ 

●公募期間最終日午後5時30分までに**「配分機関受付中」**なっていない 場合は、応募は**無効**になります。以後の応募は受け付けません。

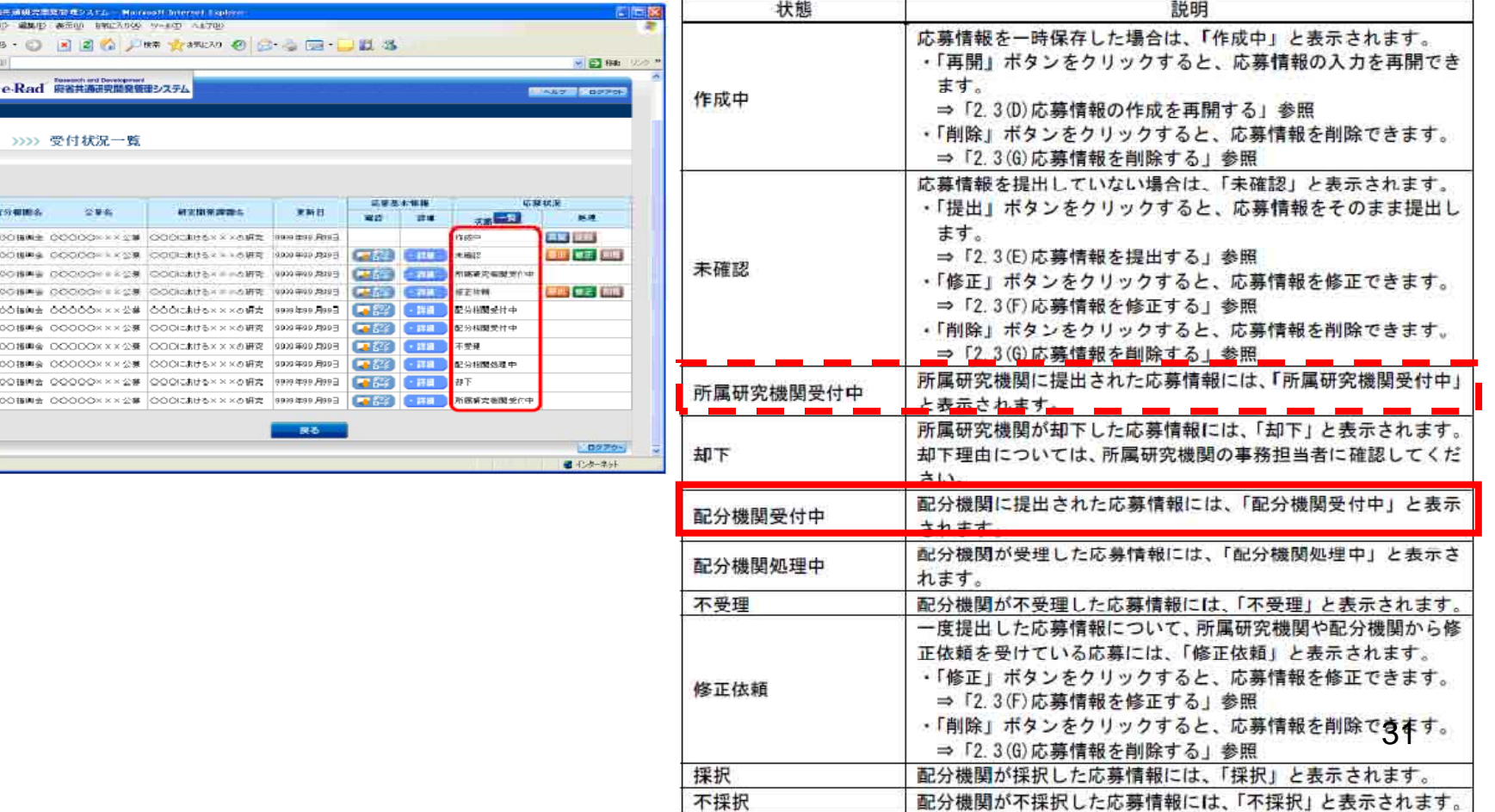

## 以上で手続きは完了です。最後までお読 み頂き、ありがとうございました。

 $(32)$